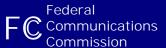

# Tower Notification Application Demonstration

February 3, 2004

# **Entry Point for Corporate Notifiers (from ULS)**

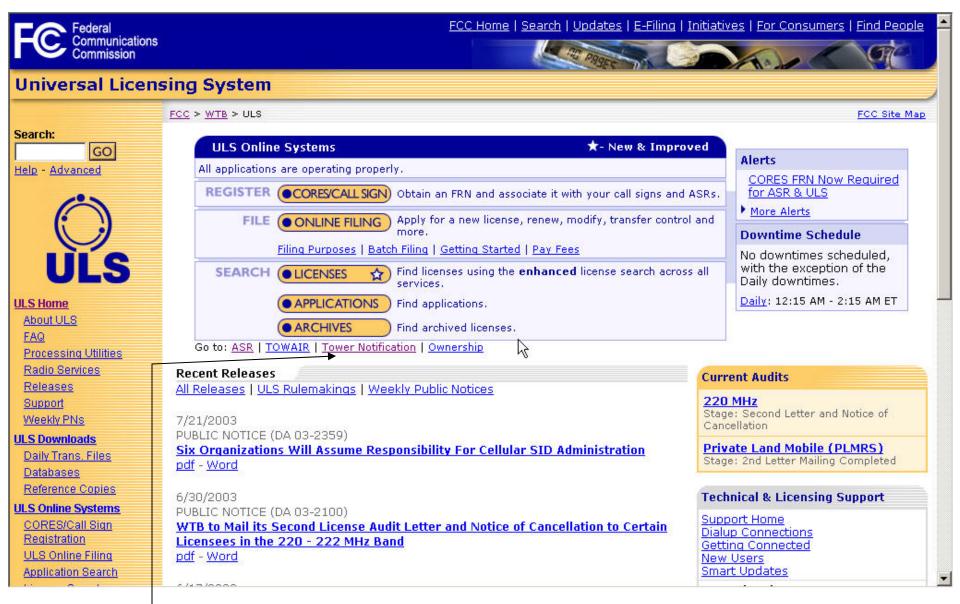

Corporate notifiers click here to enter the application

# **Entry Point for Corporate Notifiers (from ASR)**

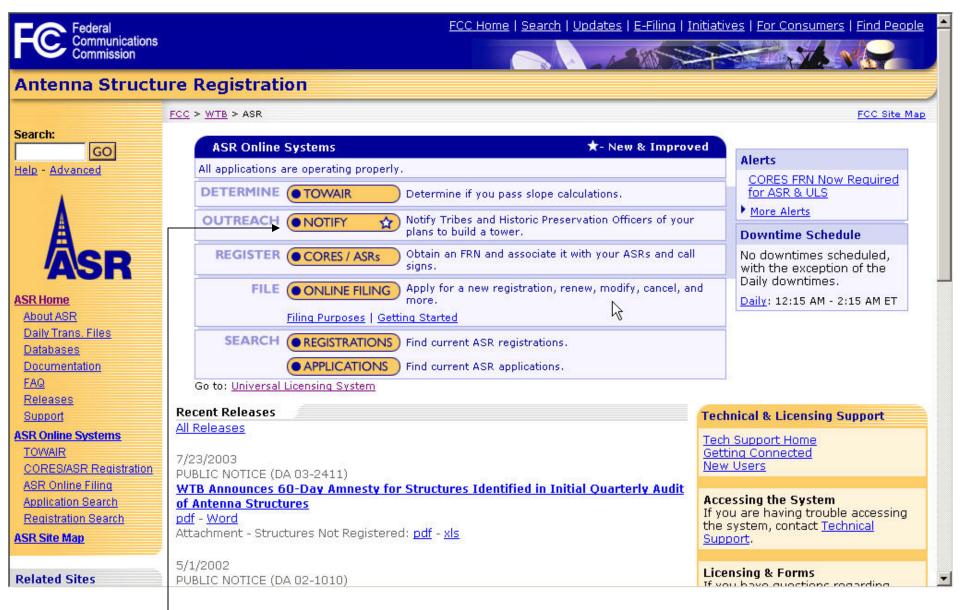

Corporate notifiers click here to enter the application

## **Login Screen for Corporate Notifiers**

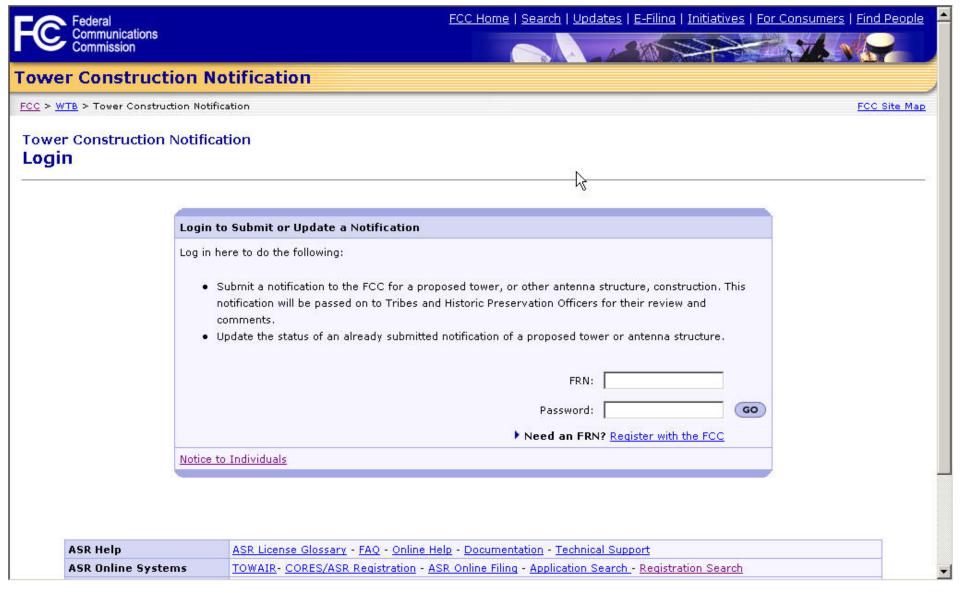

Corporate notifiers must have an FRN and password to login.

# **User Options for Corporate Notifiers**

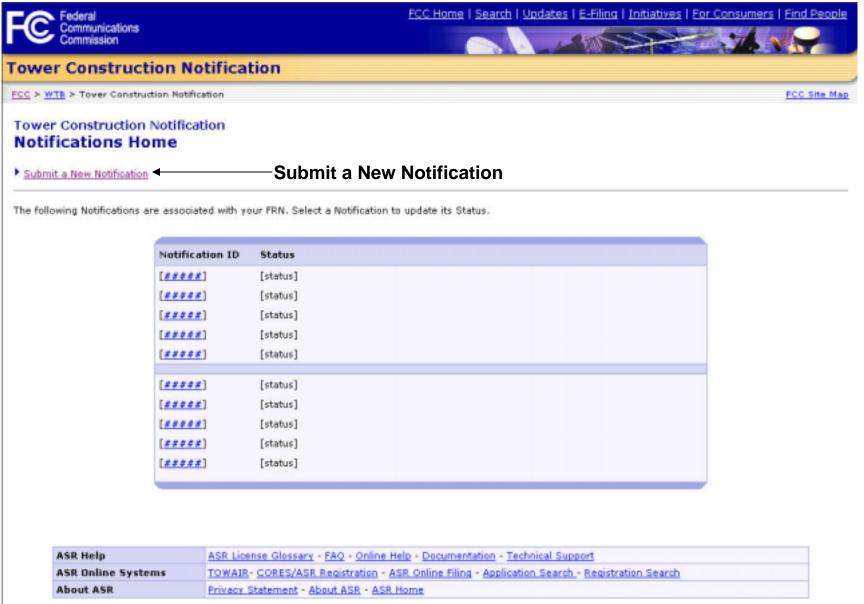

Notifiers can submit a new notification or update an existing one

Submitting a new Notification (1 of 4)

|                    | Communications                                                                                                   |                                                                                                    | THE WAY                                                                                                    |
|--------------------|----------------------------------------------------------------------------------------------------|----------------------------------------------------------------------------------------------------|----------------------------------------------------------------------------------------------------|
|                    | <b>Tower Construction N</b>                                                                                      | otification                                                                                                    |                                                                                                    |
|                    | ESS > MTS > Topic Construction Build                                                                             | nature .                                                                                                    | ESC Min Play                                                                                                    |
|                    | Tower Construction Notifica<br>New Notification                                                                  | ntion                                                                                                    |                                                                                                    |
|                    | * Modifications (burns                                                                                           |                                                                                                    |                                                                                                    |
|                    |                                                                                                    | in for the individual or entity proposing a new antenna structure. Click on "Continue<br>completion of those two pages, you will have the apportunity to review and edit or                                                                       |                                                                                                    |
|                    | Tribus and State Historic Preservation                                                                           | ancultation under Section 18s of the Rational Historic Preservation Act by providing<br>Cofficient. This system is not to be used in place of Section 18s consultation, and air<br>It to Rations preservation review under the Commodism's rules. |                                                                                                    |
|                    |                                                                                                    | No netification is NOT to be considered a subelisation for Antenna Structure<br>enna structure registration based on FCC Rules 47 C.F.R. Part ±7 must comp                                                                                        |                                                                                                    |
|                    |                                                                                                    |                                                                                                    | OPB #3860 0039                                                                                                  |
|                    | Grant Control                                                                                                    | ruther is being proposed by (of little required)                                                                                                    |                                                                                                    |
|                    |                                                                                                    | Elter Infinition (4) Enth Name                                                                                                    |                                                                                                    |
|                    | Shidinital                                                                                                    | od Name: Post Name To Just Safrin                                                                                                    |                                                                                                    |
|                    | Kinthy N                                                                                                    | arner:                                                                                                    |                                                                                                    |
|                    | Cantad                                                                                                    | Name: Post In Just Parks                                                                                                    |                                                                                                    |
|                    | PO Bee                                                                                                    |                                                                                                    |                                                                                                    |
|                    | Street                                                                                                    | Address                                                                                                    |                                                                                                    |
|                    |                                                                                                    |                                                                                                    |                                                                                                    |
|                    | Ohr                                                                                                    |                                                                                                    |                                                                                                    |
|                    | Status                                                                                                    |                                                                                                    |                                                                                                    |
|                    | 25p Cox                                                                                                    | la:                                                                                                    |                                                                                                    |
| The metition can   | Phones                                                                                                    |                                                                                                    |                                                                                                    |
| The notifier can   | Eriel                                                                                                    |                                                                                                    |                                                                                                    |
| add attachments to | AGE AC                                                                                                    | abnets                                                                                                    |                                                                                                    |
| heir notification  |                                                                                                    |                                                                                                    | (CONTINUE F)                                                                                                    |
| ilen nouncauon     |                                                                                                    |                                                                                                    |                                                                                                    |
|                    |                                                                                                    |                                                                                                    |                                                                                                    |
|                    | ASII Help<br>ASII Oakee Systems                                                                                  | ASA Longue Glassics - FAG - Unine folia - Constructation - Technical Sascett<br>TOWART - CURES/ASA Regulation - ASA Coline Ming - Application Secret, Res                                                                                         | introlius Steroh                                                                                                |
|                    | About ASR                                                                                                    | Cristic Mathemal - Alexal ASS - ASS House                                                                                                    | All could be a second                                                                                           |
|                    | Federal Communications Commission<br>dis 12th Steel DV<br>VisioningDel, DC 25954<br>Move FCD Control Information | Phone: 1-899-CALL-FCC (1-898-228-5322)<br>TTV: 1-898-TBLL-FCC (1-898-835-5322)<br>Fax: 1-898-818-0222<br>E-848 Controller, am                                                                                                    | - Web Entrains & Prince Statement - Remains Boomer Practice - Customer Statement - Transform of Information Act |

The first data entry screen for a notifier contains general contact information

## Submitting a new Notification (2 of 4)

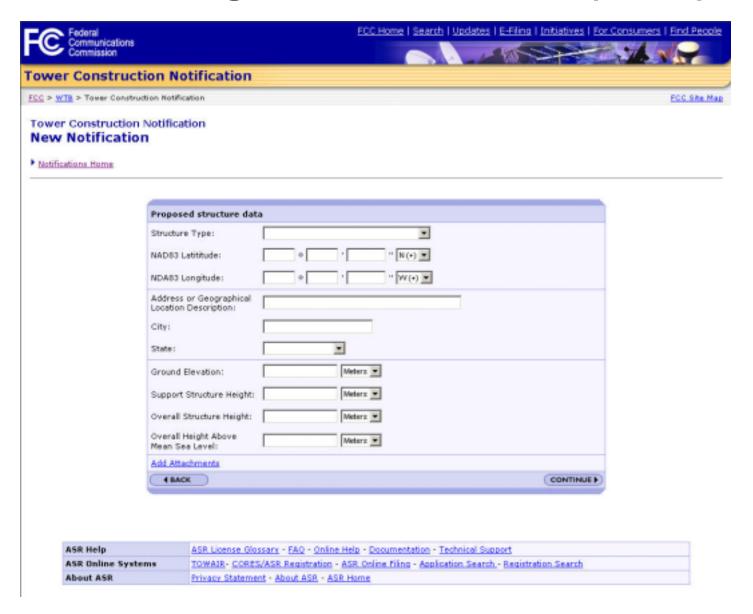

 The second data entry screen for a notifier contains information about the proposed tower structure

# Submitting a new Notification (3 of 4)

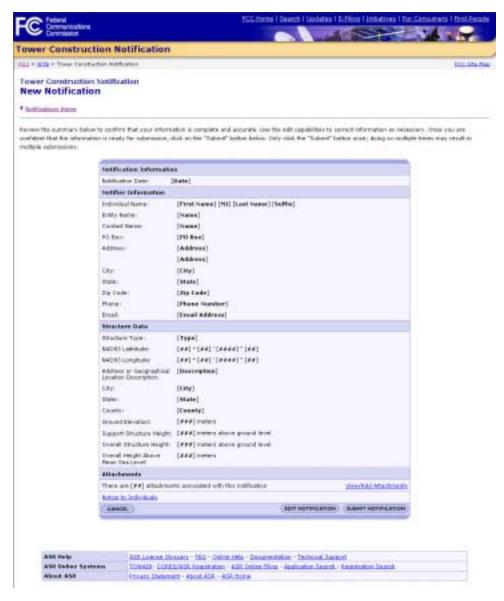

 Before submitting the notification, the notifier is asked to confirm the information that had previously been entered

## Submitting a new Notification (4 of 4)

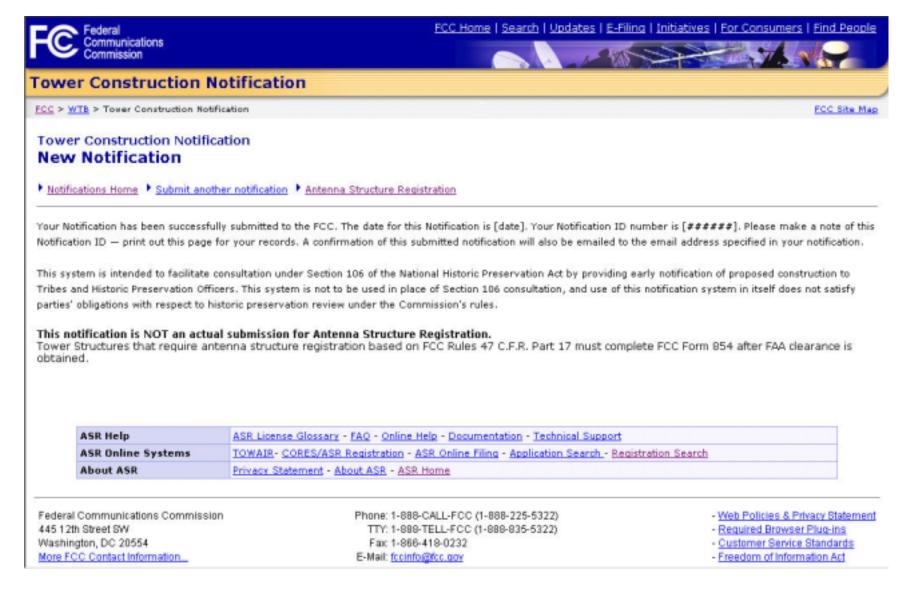

Upon submitting the notification, the notifier is given an ID number for their notification

# **User Options for Corporate Notifiers**

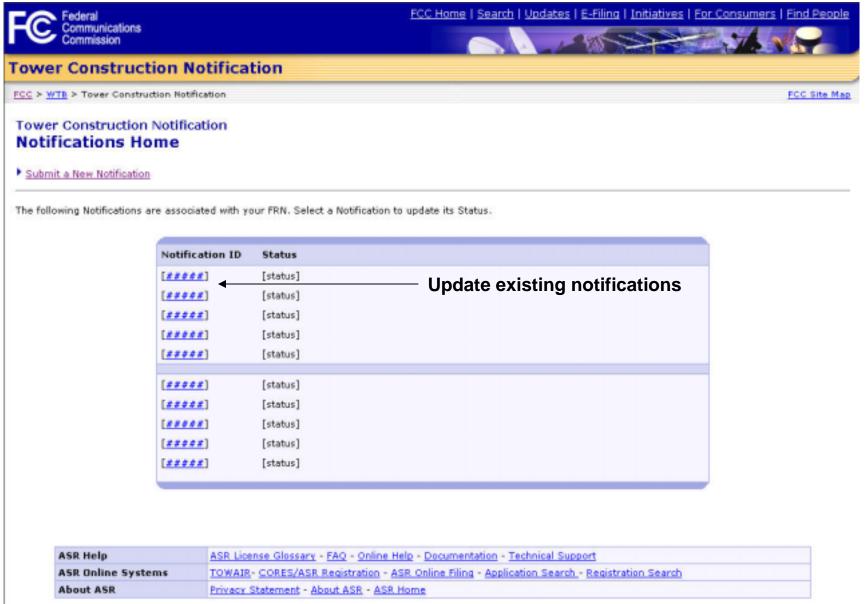

Notifiers can submit a new notification or update an existing one

## **User Options for Corporate Notifiers**

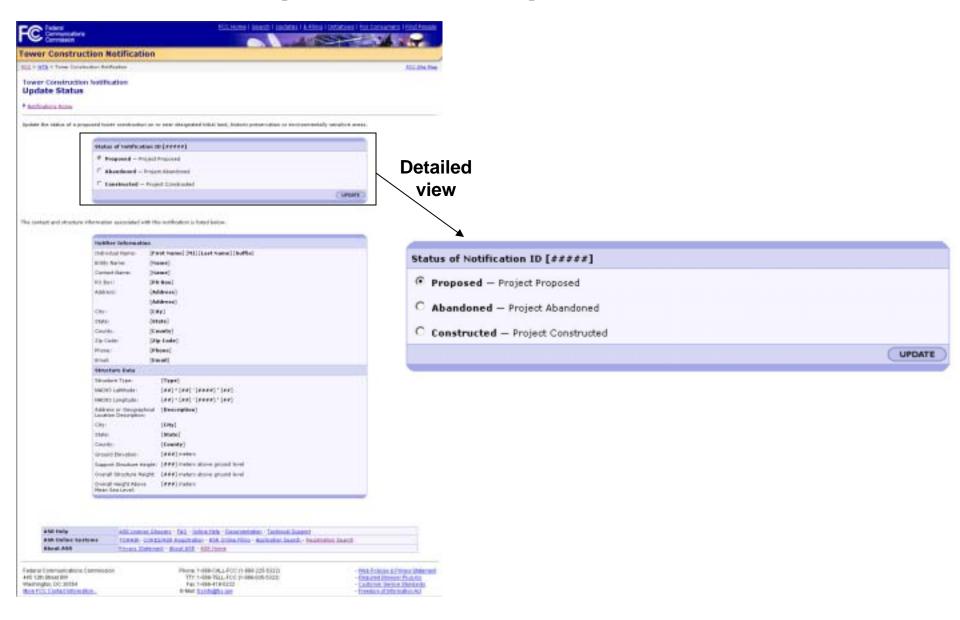

Update status of notification to Abandoned or Proposed

#### **Entry Point for Tribal Users**

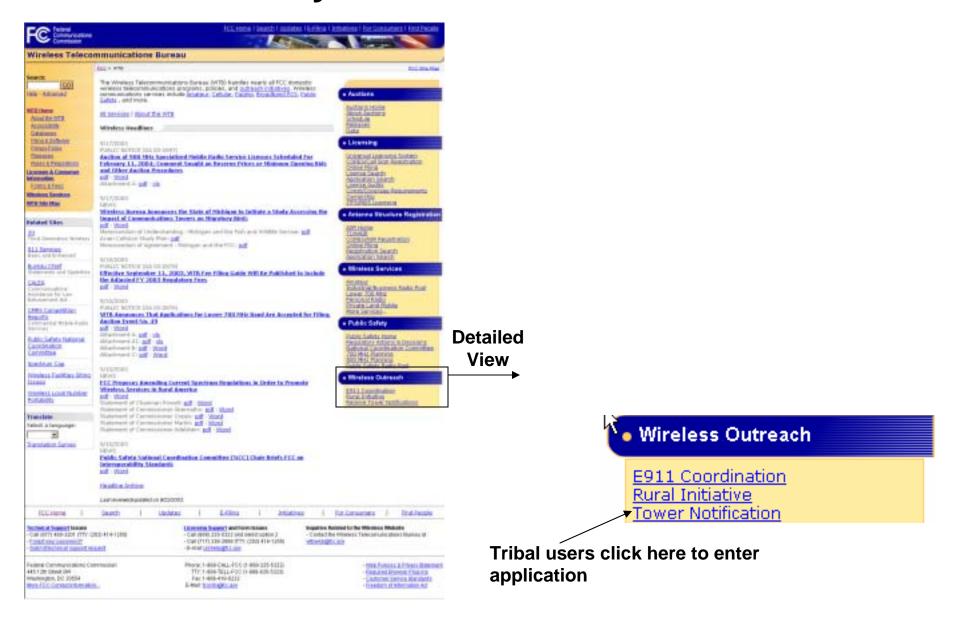

#### **Login for Tribal Users**

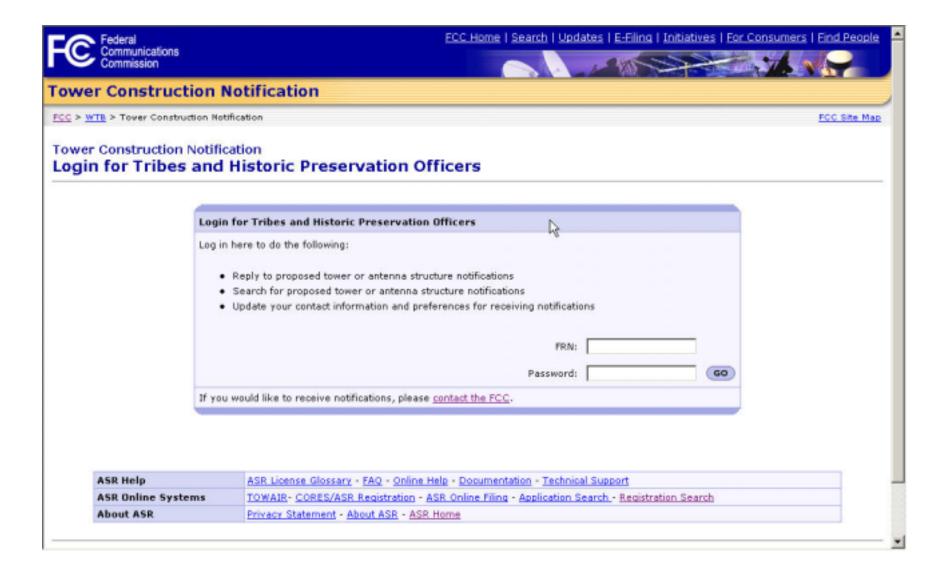

Login screen for Tribal users that receive Tower Notifications

#### **User Options for Tribal Users**

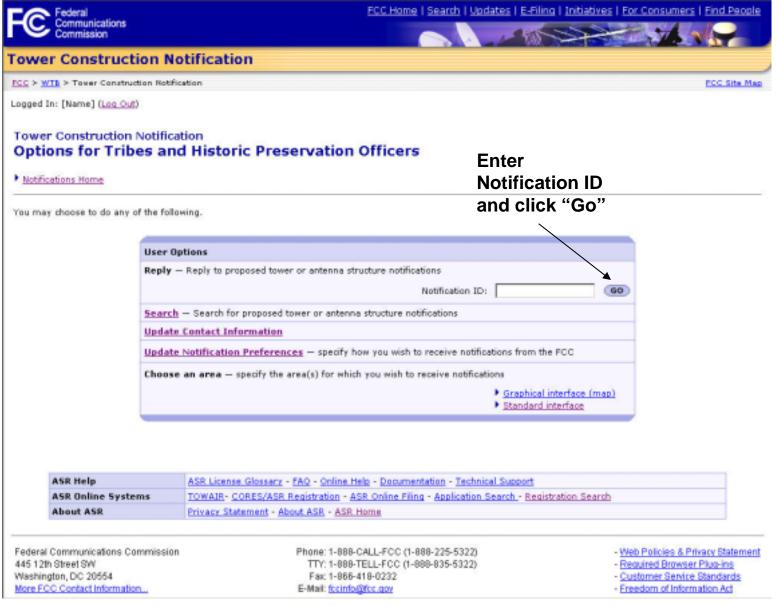

Tribal users can reply to a specific Notification ID

#### **Notification Detail Page**

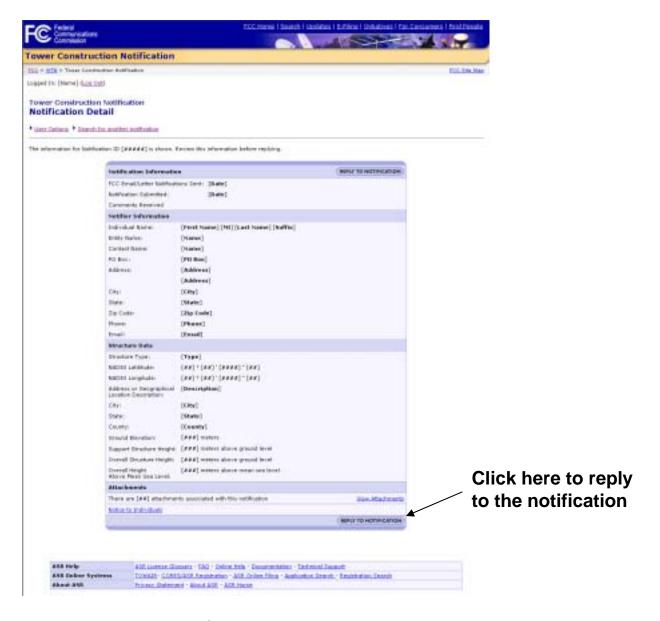

 Tribal users view the notification details prior to being given the opportunity to reply to the notification

#### **Notification Reply Page**

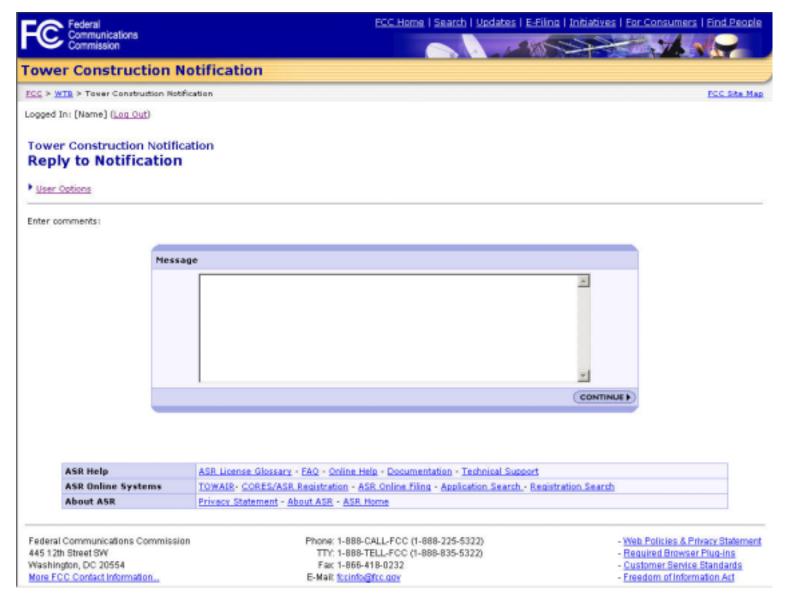

Tribal users enter a message here to be sent to the notifier

#### **Review of Notification Reply Page**

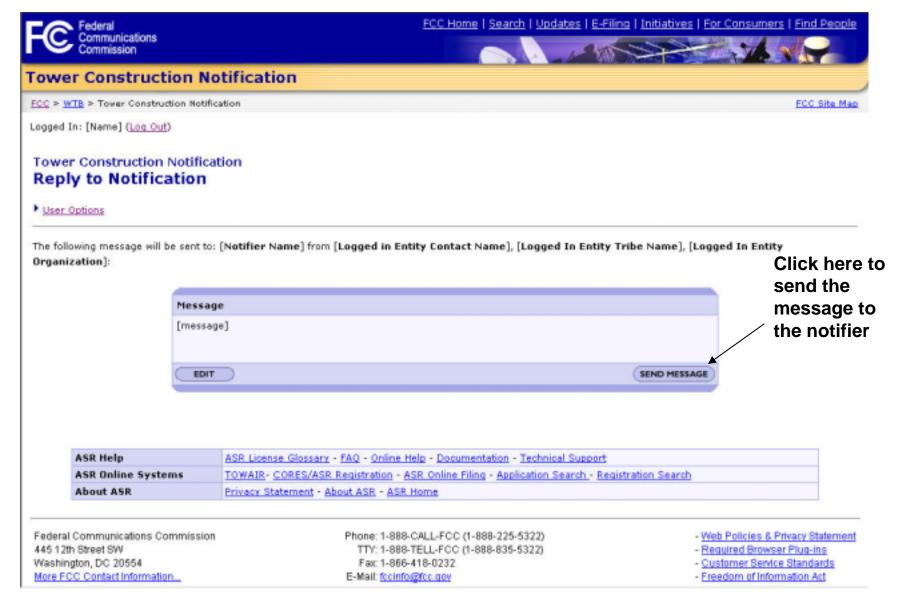

Tribal users preview their message here before sending it to the notifier

## **Confirmation of Notification Reply Page**

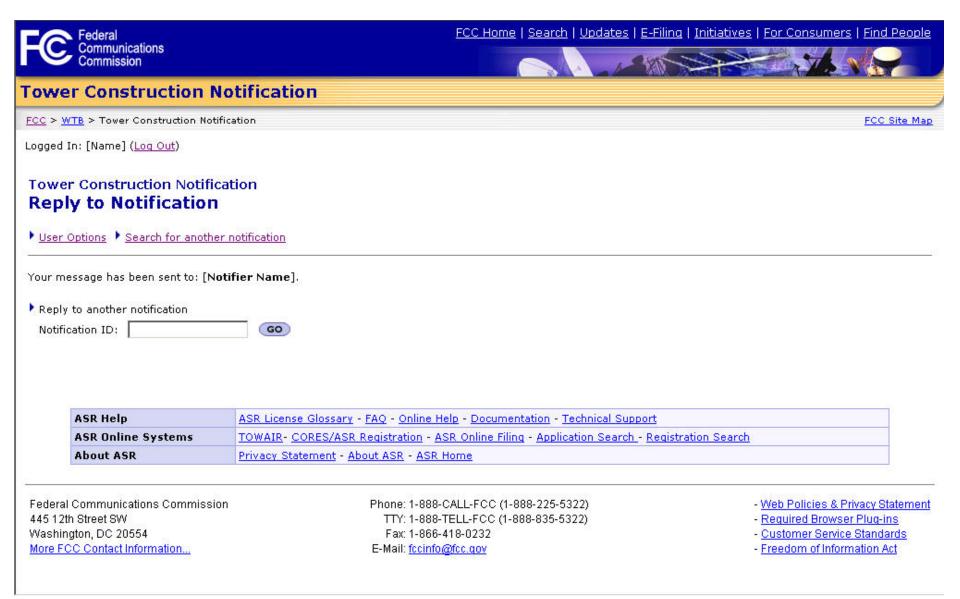

 The notification reply is now confirmed and the tribal user can search for another Notification ID or return to the user options page

## **User Options for Tribal Users**

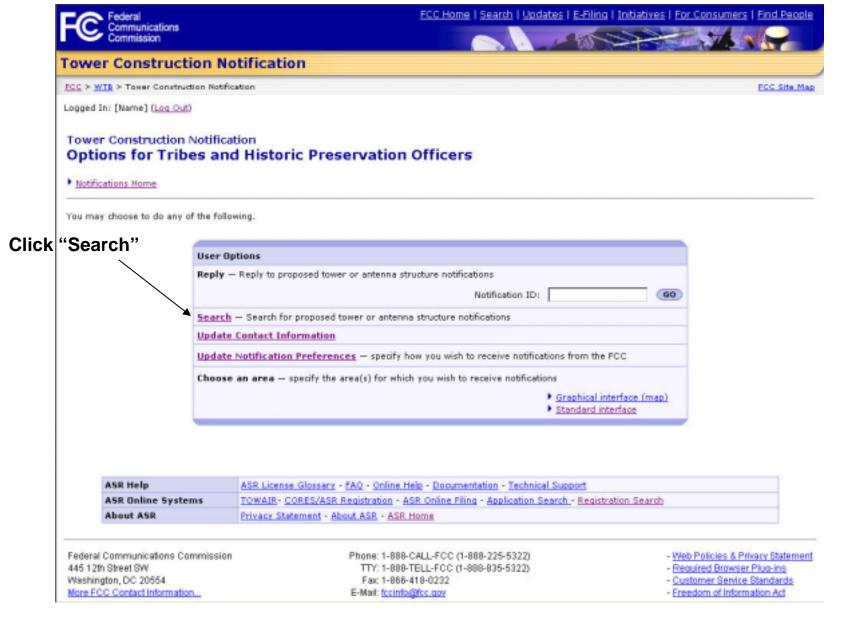

Tribal users can search for notifications based on a given criteria

**Notification Search Page** 

| FC Federal<br>Communications<br>Commission                                                                    | ESC Home   Search   Madetan   E-Filma   Indictives   Fair Sciniumers   Find Per                                                                                                    |                                                                                                    |  |
|----------------------------------------------------------------------------------------------------|----------------------------------------------------------------------------------------------------|----------------------------------------------------------------------------------------------------|--|
| Tower Construction N                                                                                          | otification                                                                                                    |                                                                                                    |  |
| PSS > WIR > Tower Construction Note                                                                           | eation.                                                                                                    | ECC. Dis May                                                                                                    |  |
| Logged In: [Name] (Lin Out)                                                                                   |                                                                                                    |                                                                                                    |  |
| Tower Construction Notific<br>Notification Search                                                             | ation                                                                                                    |                                                                                                    |  |
| * Dear Ortana                                                                                                 |                                                                                                    |                                                                                                    |  |
| Search as any of the following criteri                                                                        | a for proposed toreer or antenna structure notifications:                                                                                                    |                                                                                                    |  |
|                                                                                                    |                                                                                                    |                                                                                                    |  |
| Struct                                                                                                    | ure Lecation                                                                                                    |                                                                                                    |  |
| CRY                                                                                                    |                                                                                                    |                                                                                                    |  |
| County                                                                                                    |                                                                                                    |                                                                                                    |  |
| State:                                                                                                    | 3                                                                                                    |                                                                                                    |  |
| Date h                                                                                                    | confication was filed                                                                                                    |                                                                                                    |  |
| Salect<br>or drag                                                                                             | date range of Pront to: (Claim Farmat: MM/DD/11111)                                                                                                    |                                                                                                    |  |
| 5 0.0                                                                                                    | c s                                                                                                    |                                                                                                    |  |
| Courd                                                                                                    | nates                                                                                                    |                                                                                                    |  |
| Latitud                                                                                                    | * * * * * * * * * * * * * * * * * * *                                                                                                    |                                                                                                    |  |
| Longitu                                                                                                    | de: + + +   •   W(+)                                                                                                    |                                                                                                    |  |
| Radius                                                                                                    |                                                                                                    |                                                                                                    |  |
| 1000000                                                                                                    | ation Status                                                                                                    |                                                                                                    |  |
| Status                                                                                                    |                                                                                                    |                                                                                                    |  |
| Neutific                                                                                                    | District Control of the Control of the Control of t |                                                                                                    |  |
|                                                                                                    | dus ID:                                                                                                    |                                                                                                    |  |
| Netteck                                                                                                    | 101 401                                                                                                    | ( SEARCH )                                                                                                    |  |
|                                                                                                    |                                                                                                    | CHANCE                                                                                                    |  |
| ASR Help                                                                                                    | ASE Lineare Glossers - FAQ - Online Help - Documentation - Technical Support                                                                                                    |                                                                                                    |  |
| ASR Online Systems                                                                                            |                                                                                                    |                                                                                                    |  |
| About ASR                                                                                                    | Privacy Statement - About ASE - ASE Home                                                                                                    |                                                                                                    |  |
| Federal Communications Commissio<br>445 12h Street SW<br>Washington, DC 28554<br>More PCC Contest Information | Phone: 1-889-CALL-FOC (1-889-225-5922)<br>TTY: 1-889-TBLL-FCC (1-889-835-5922)<br>Fac: 1-889-418-8222<br>B-Mail: <u>Out-RegNot day</u>                                                                                                    | - Yeah Polysies & Private Statemen<br>Bassared Browson Paus Inc<br>Castomer Bannico Standards<br>Castomer Bannico Standards<br>Freedom atterbemation Act |  |

 Tribal users can search for notifications based on city and state, county and state, submittal date, or based on geographical coordinates

### **Notification Search Results Page**

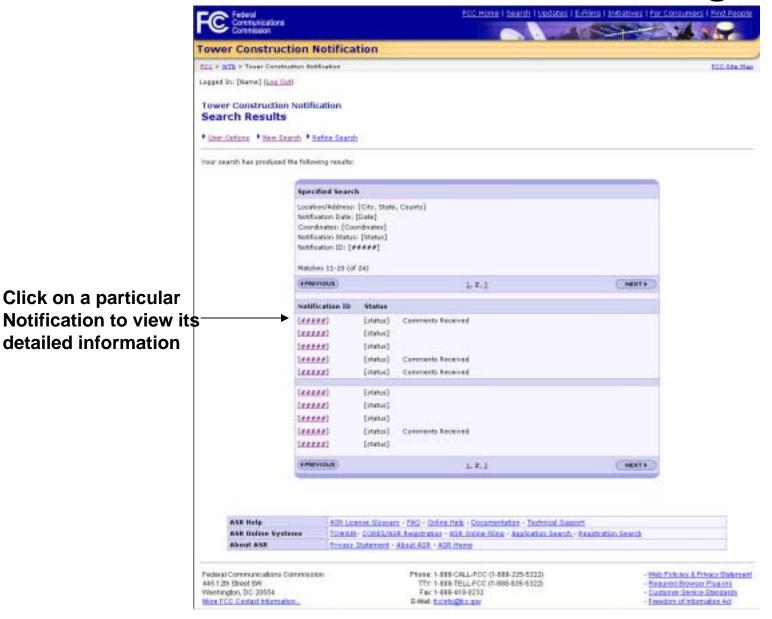

The results of the notification search are displayed ten at a time

### **Notification Detail Page**

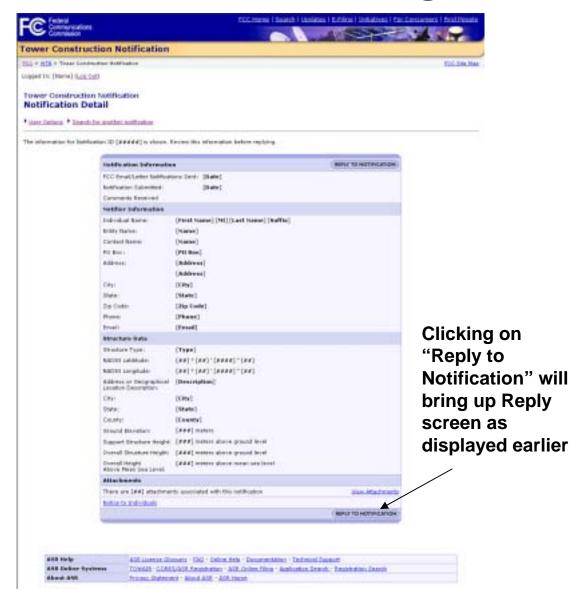

The user may reply to the notification as displayed earlier

## **User Options for Tribal Users**

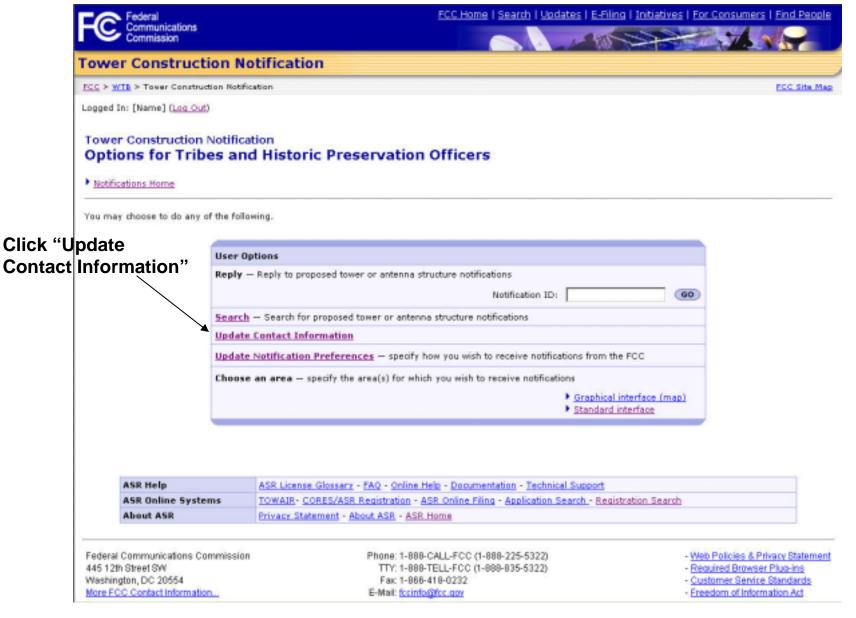

Tribal users can update their contact information

#### **Update Contact Information Page**

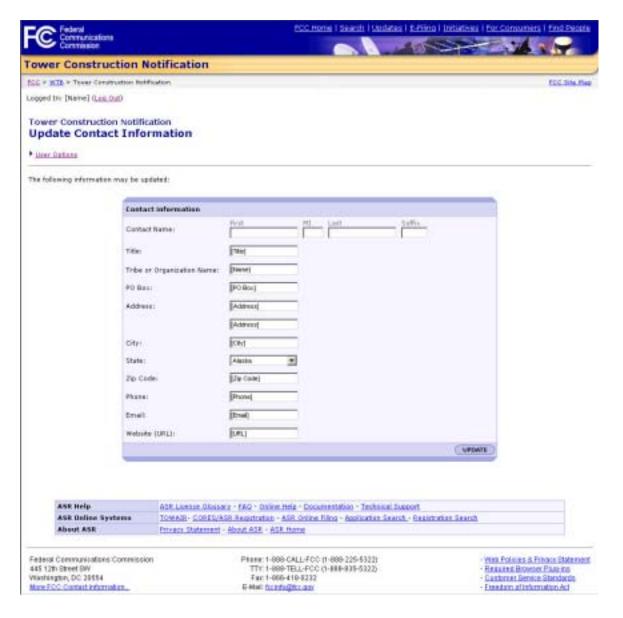

Tribal users can update their general contact information here

### **Confirm Contact Information Page**

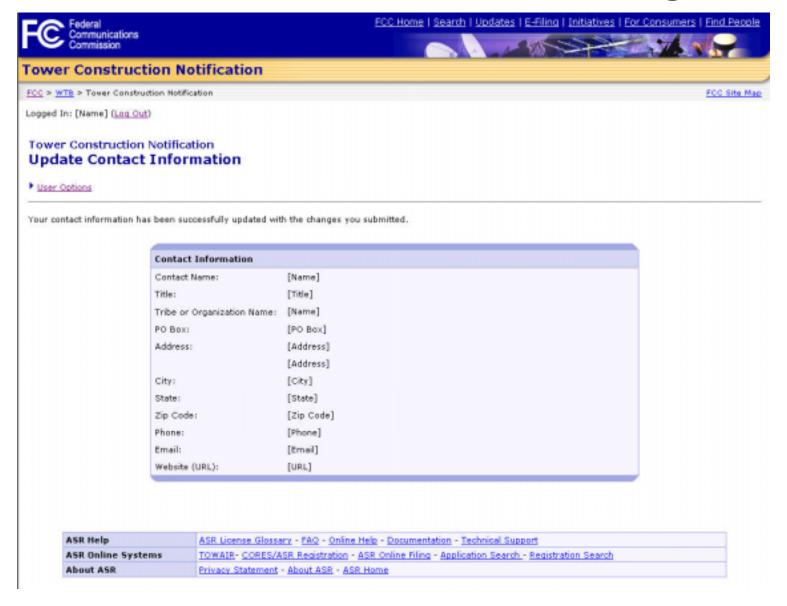

Tribal users view the contact information that they had just updated

#### **User Options for Tribal Users**

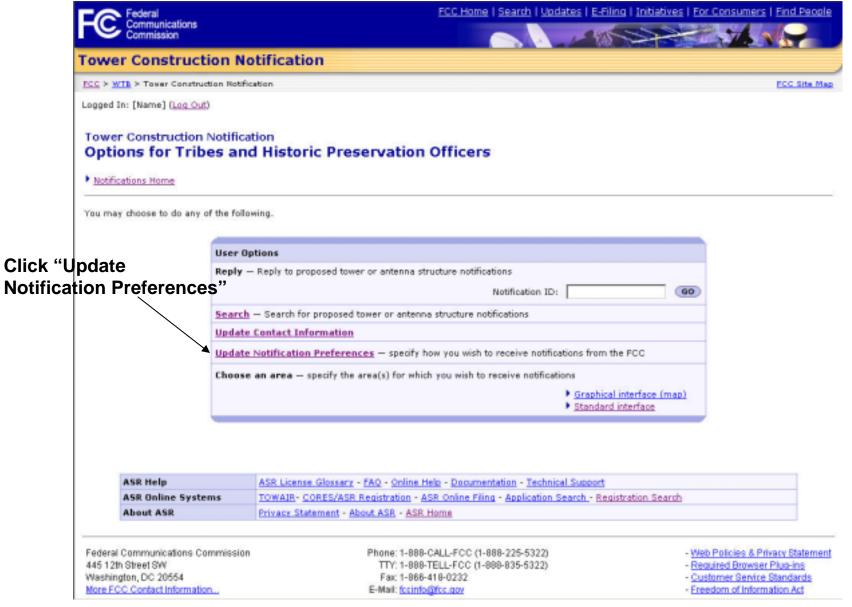

Tribal users can update their preferences for receiving notifications

#### **Notification Preferences Page**

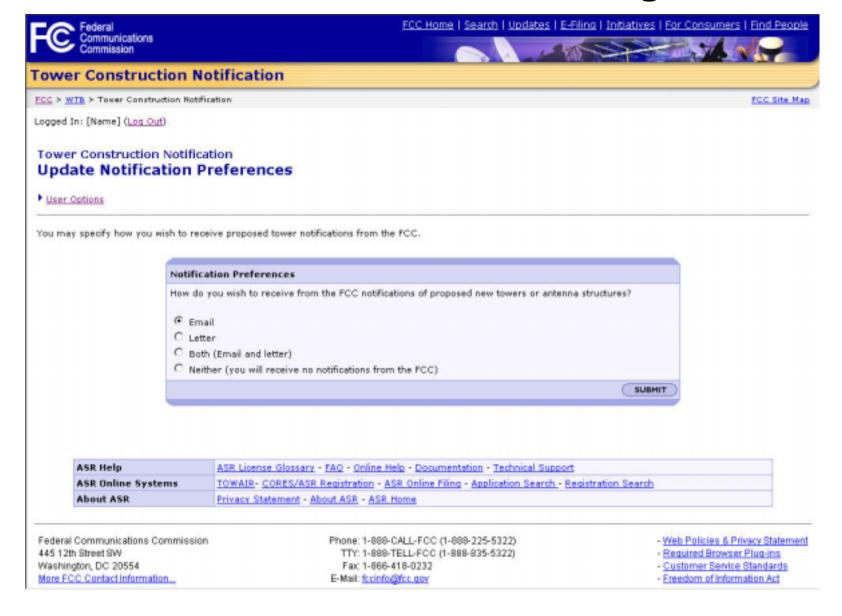

 Tribal users can choose to discontinue receiving notifications from the FCC

#### **Confirmation of Notification Preferences Page**

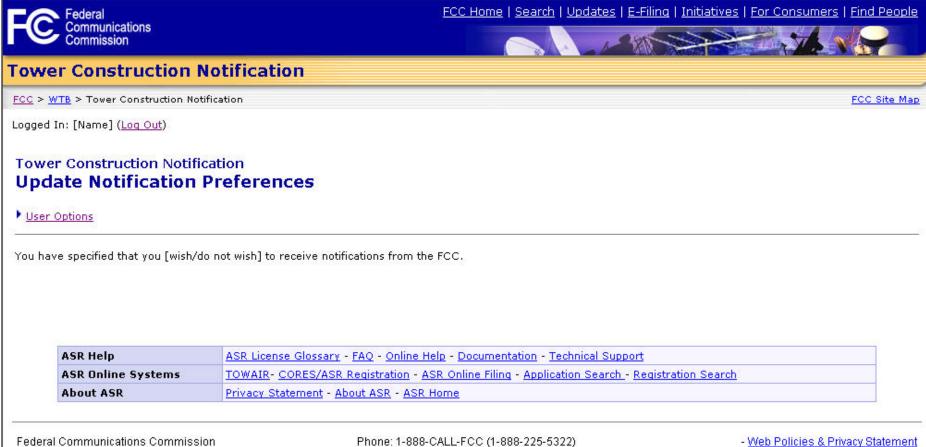

445 12th Street SW Washington, DC 20554 More FCC Contact Information... Phone: 1-888-CALL-FCC (1-888-225-5322) TTY: 1-888-TELL-FCC (1-888-835-5322)

Fax: 1-866-418-0232 E-Mail: fccinfo@fcc.gov

- Required Browser Plug-ins
- Customer Service Standards
- Freedom of Information Act

Tribal users view the notification preferences that they had just updated

#### **User Options for Tribal Users**

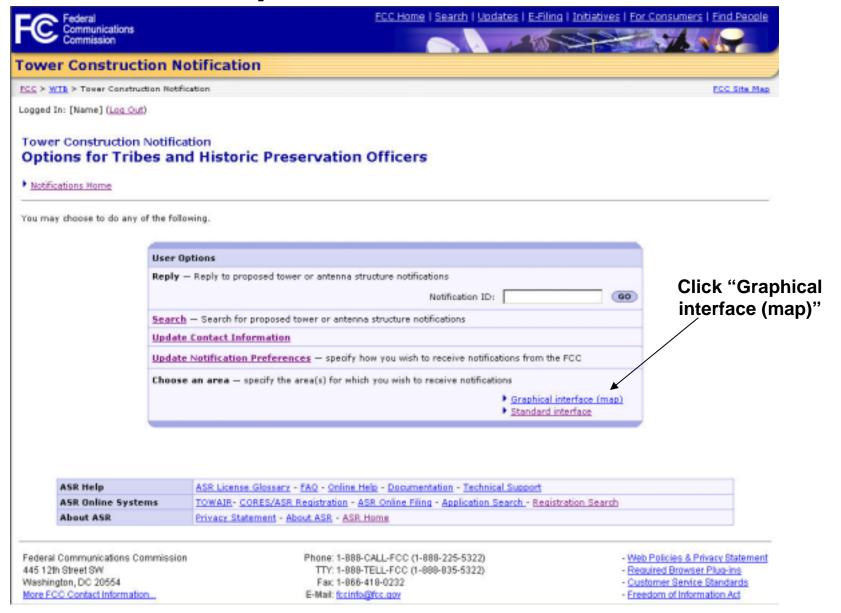

 Tribal users can choose/change the regions for which they receive notifications by using a graphical interface

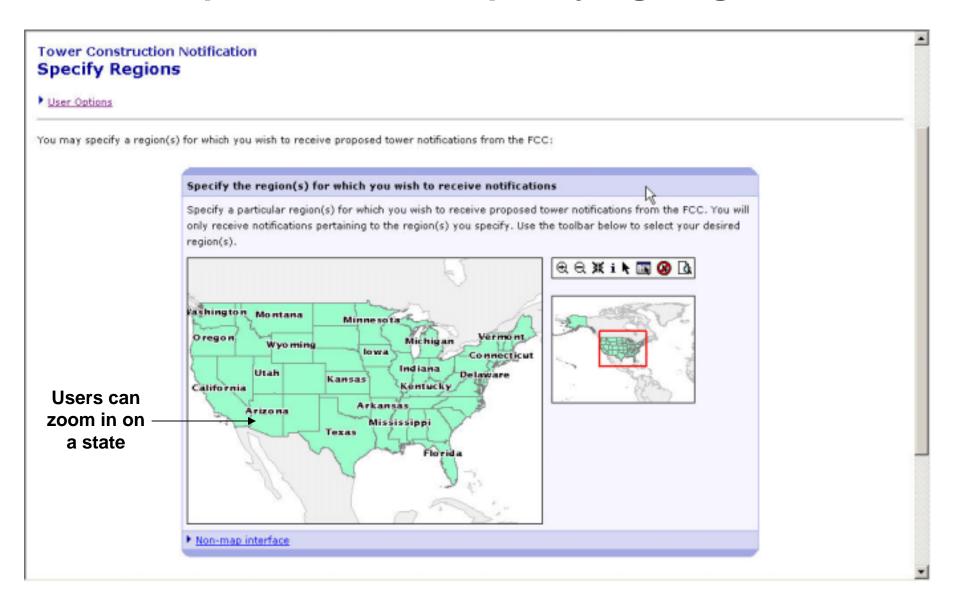

 Tribal users can choose/change the regions for which they receive notifications by using a graphical interface

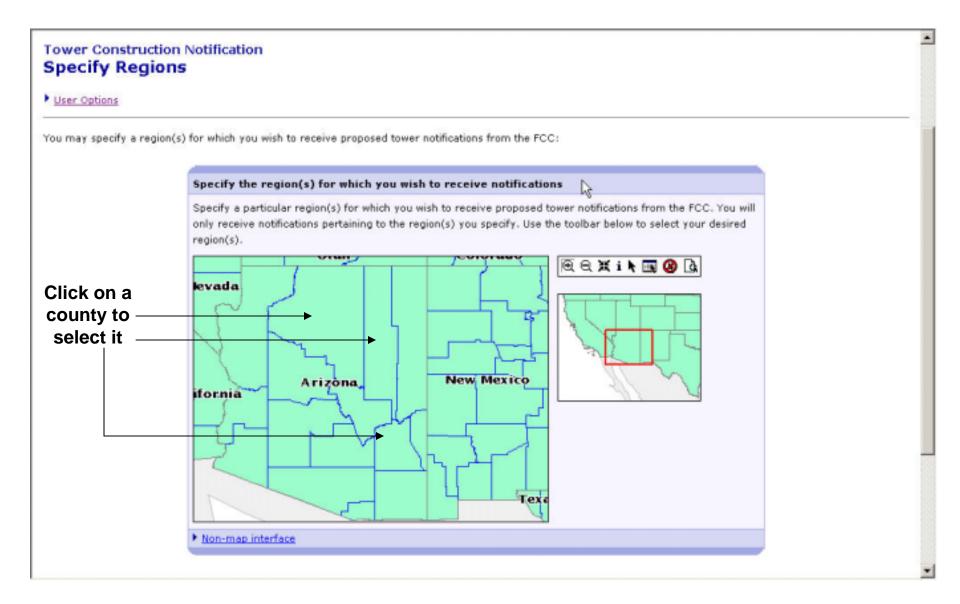

 After zooming in on a state, a user can specify counties by clicking on a county within the map

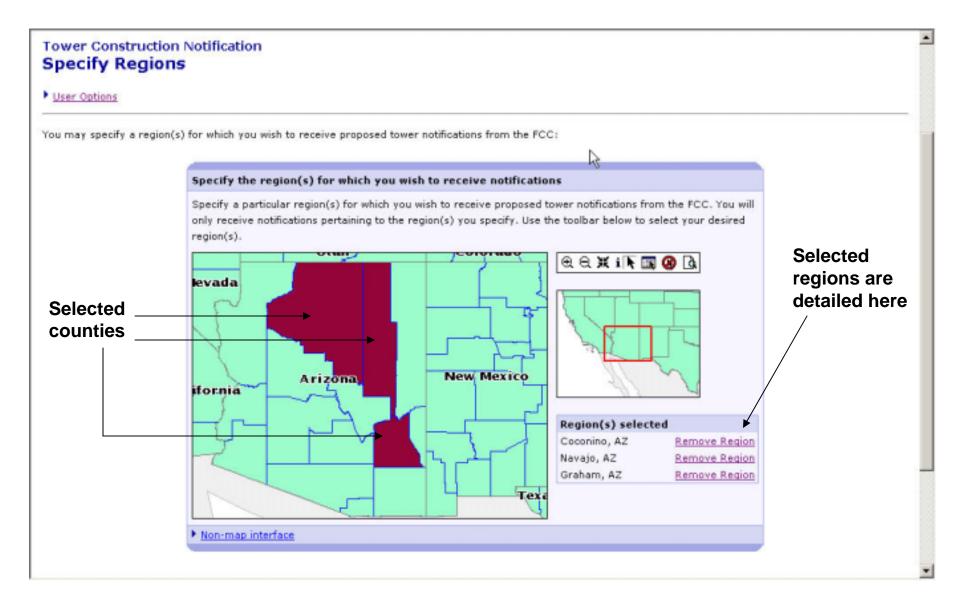

 The county or counties previously chosen, will now be shaded and shown as a selected region for notifications

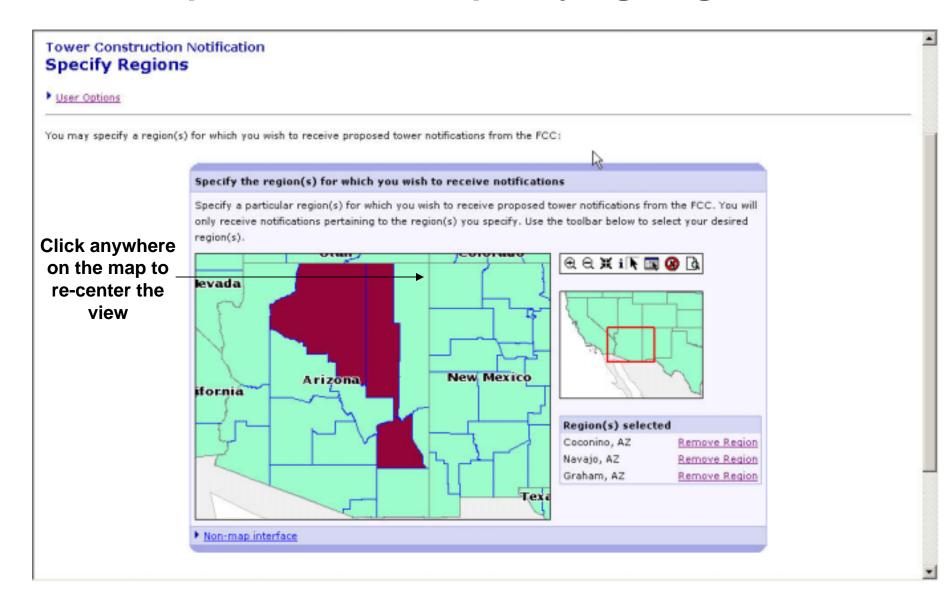

The map interface can also be re-centered to view a particular area

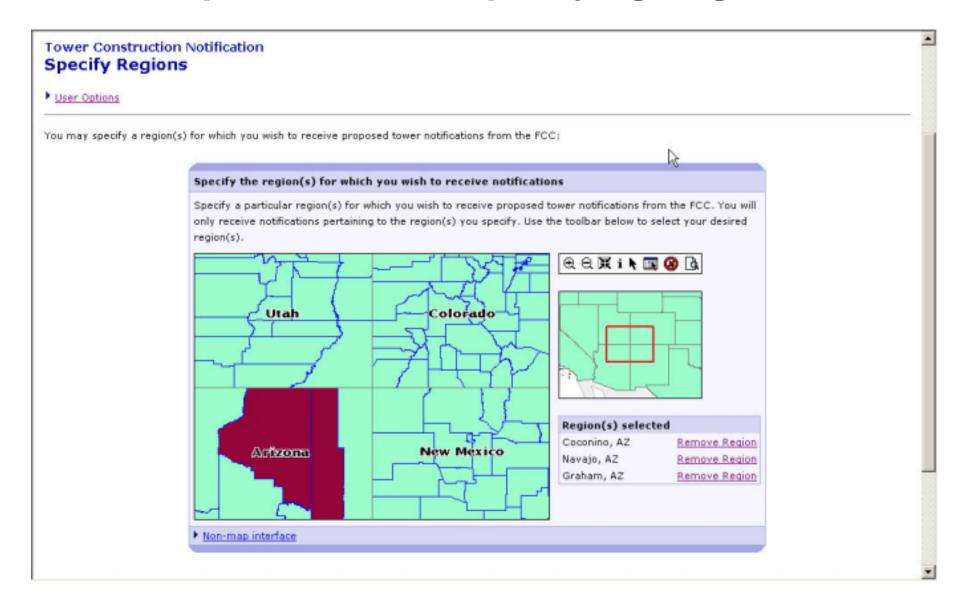

The map is re-centered to the point where the user clicked previously

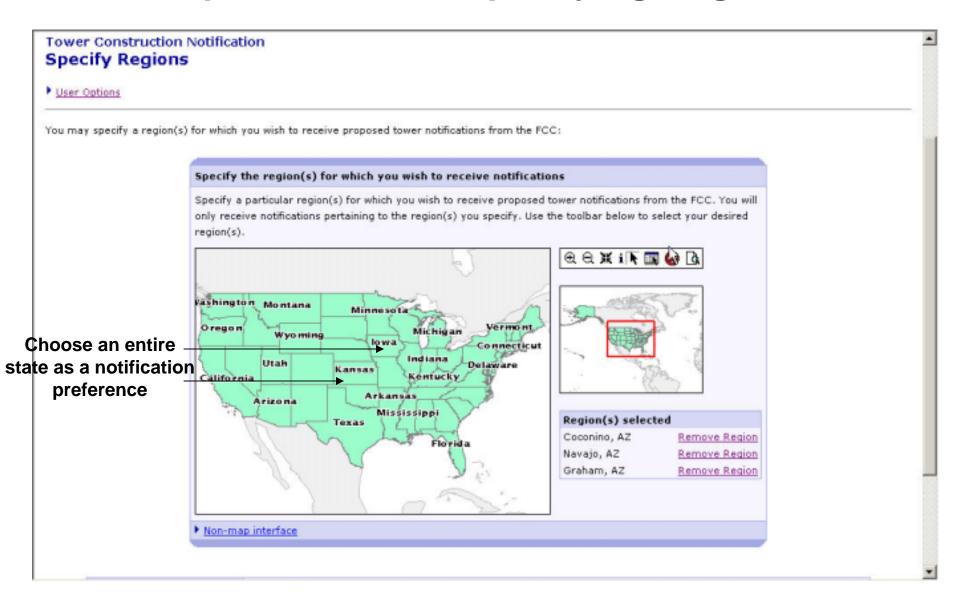

The user can also choose to receive notifications within an entire state.

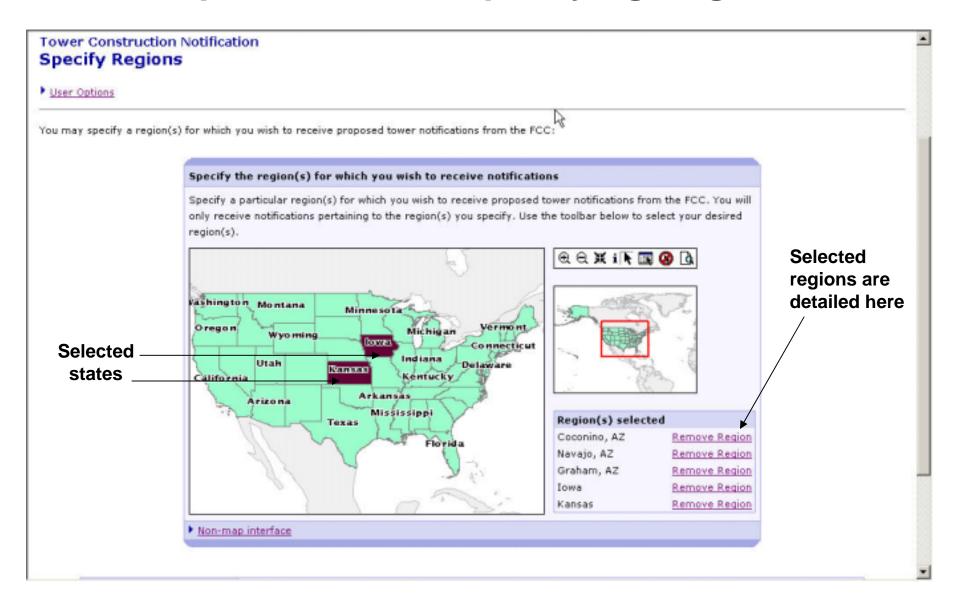

 The state or states previously chosen, will now be shaded and shown as a selected region for notifications

#### **User Options for Tribal Users**

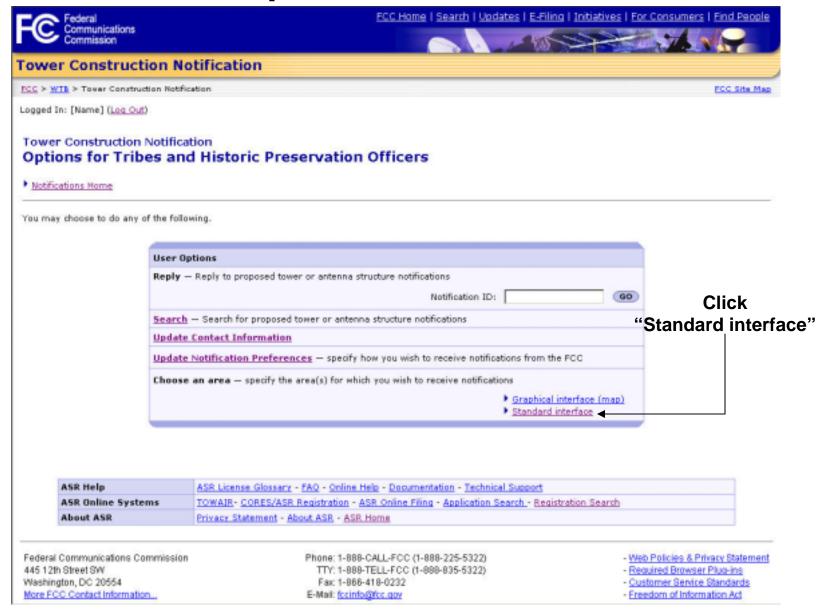

 Tribal users can choose/change the regions for which they receive notifications by using a text-based interface

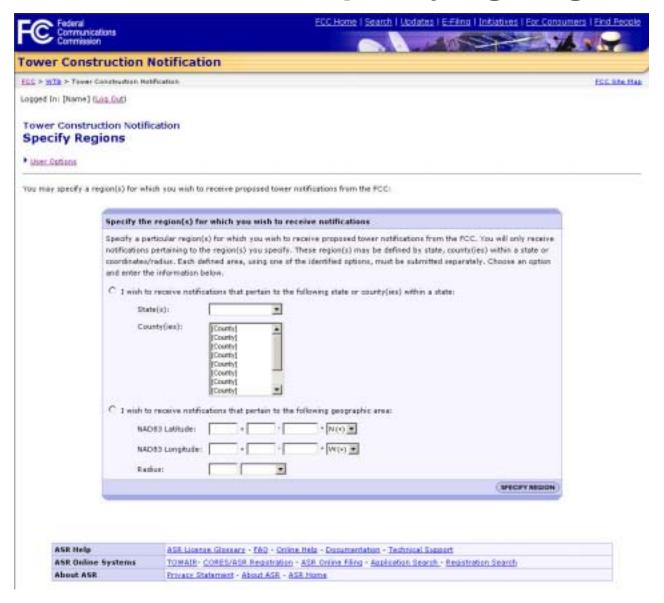

 Tribal users can also specify regions to receive notifications based on either county and state, or by using geographical coordinates

#### **Regions Details Page**

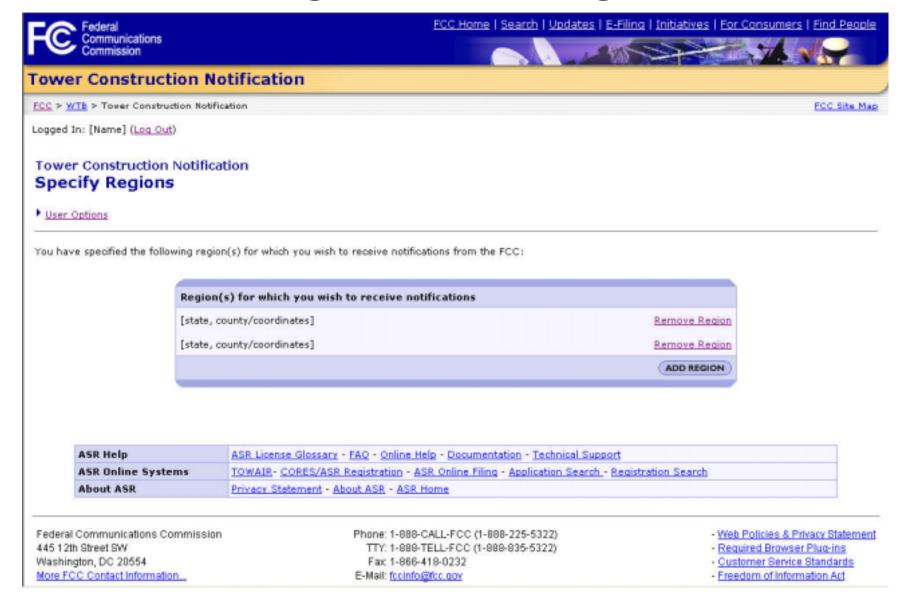

Tribal users have the ability to add additional regions or remove an existing region to receive notifications